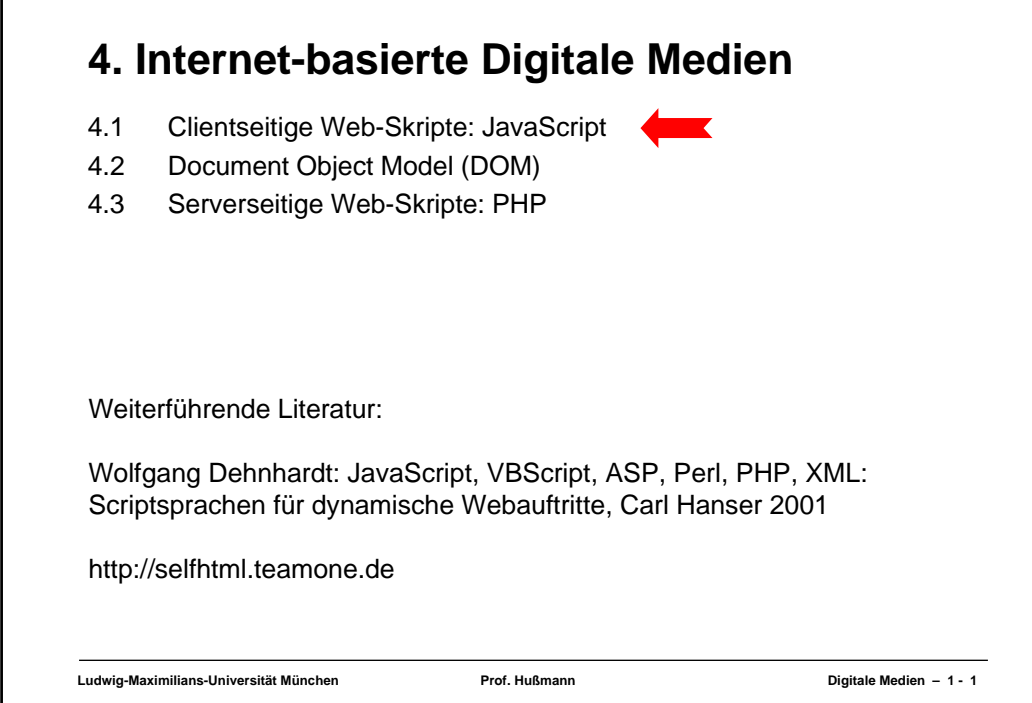

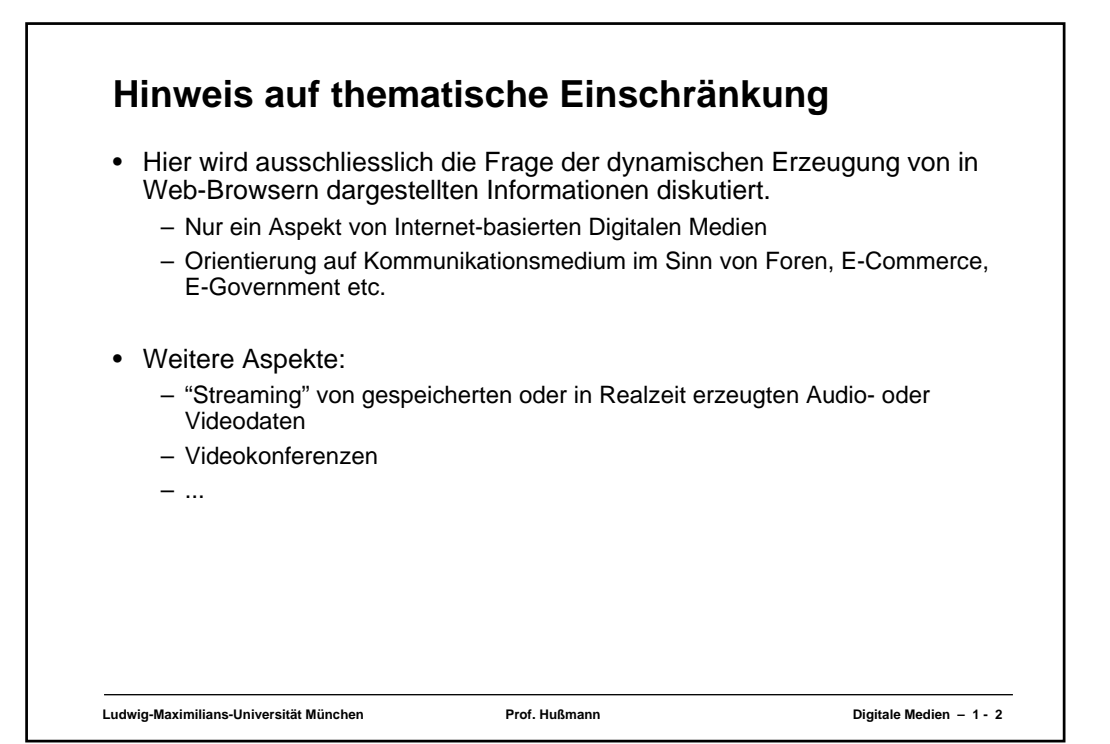

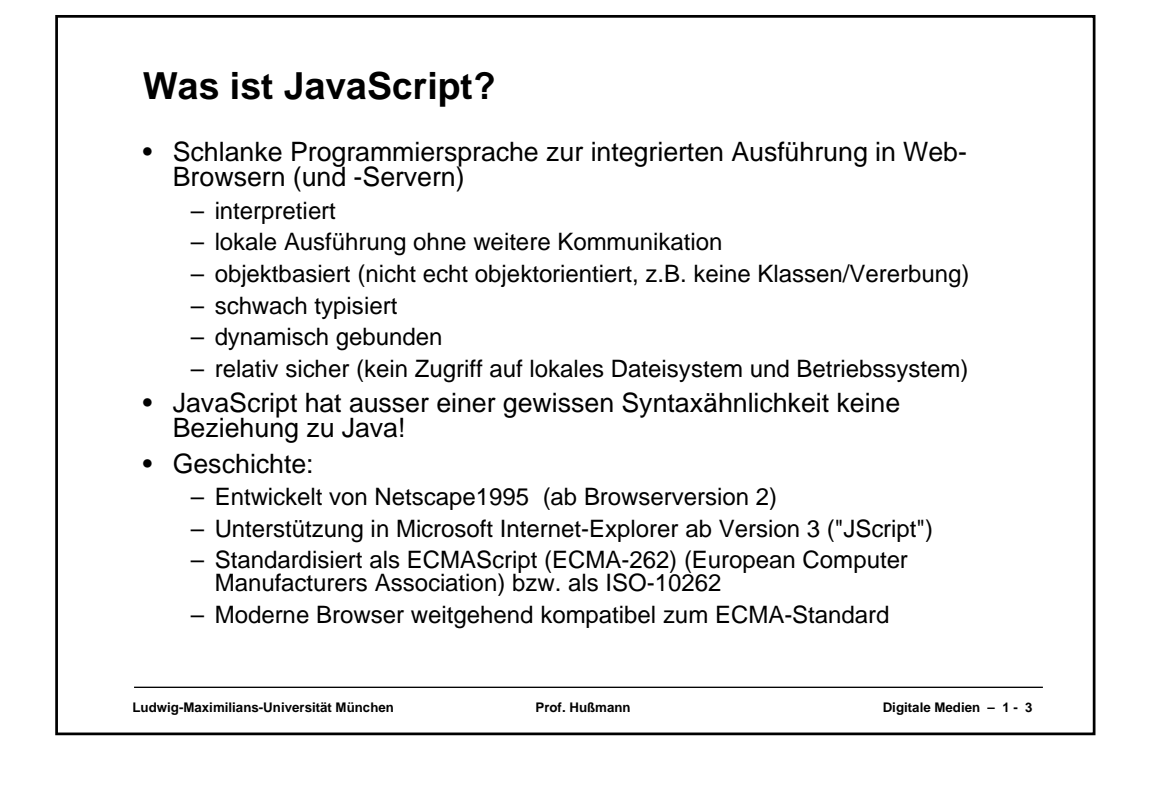

## **Skriptsprachen allgemein** • Enge Integration mit Betriebssystem oder speziellem Anwendungssystem • Meist interpretiert, dadurch leicht zur Laufzeit zu definieren und zu ändern • Moderne Skriptsprachen durchaus Alternative zu Programmiersprachen • Beispiele: – Betriebssystem-Skripte: Unix Shells, DOS Batch-Dateien, AppleScript – Clientseitige Web-Skripte: JavaScript, VBScript – Serverseitige Web-Skripte: PHP – Skripte für Multimedia-Player: Flash ActionScript – Universelle Skripte: Perl, Python

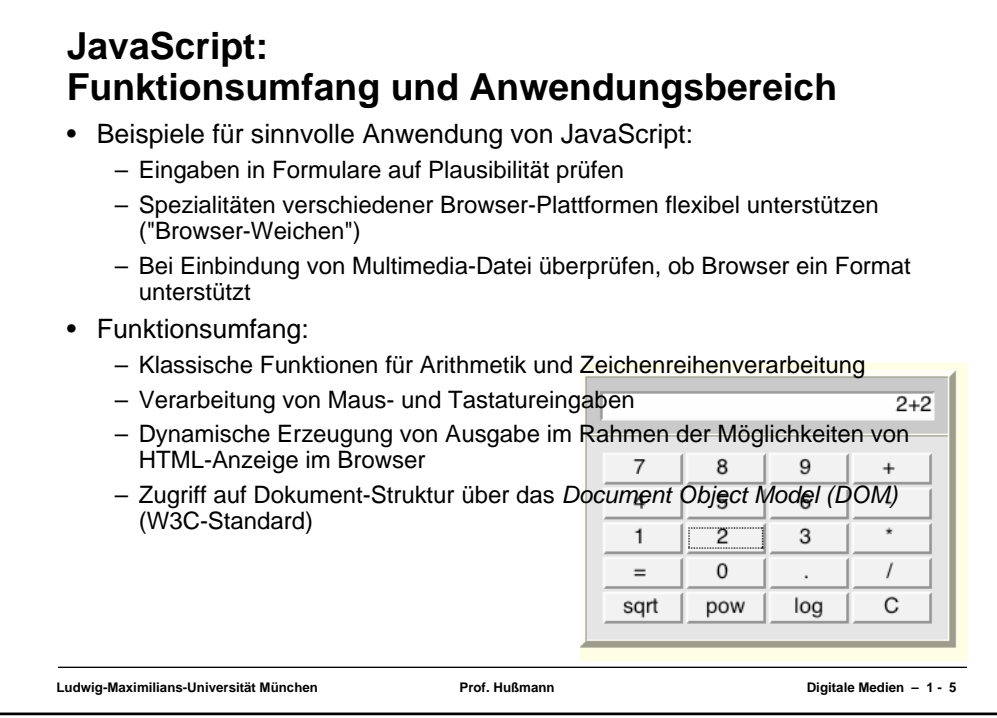

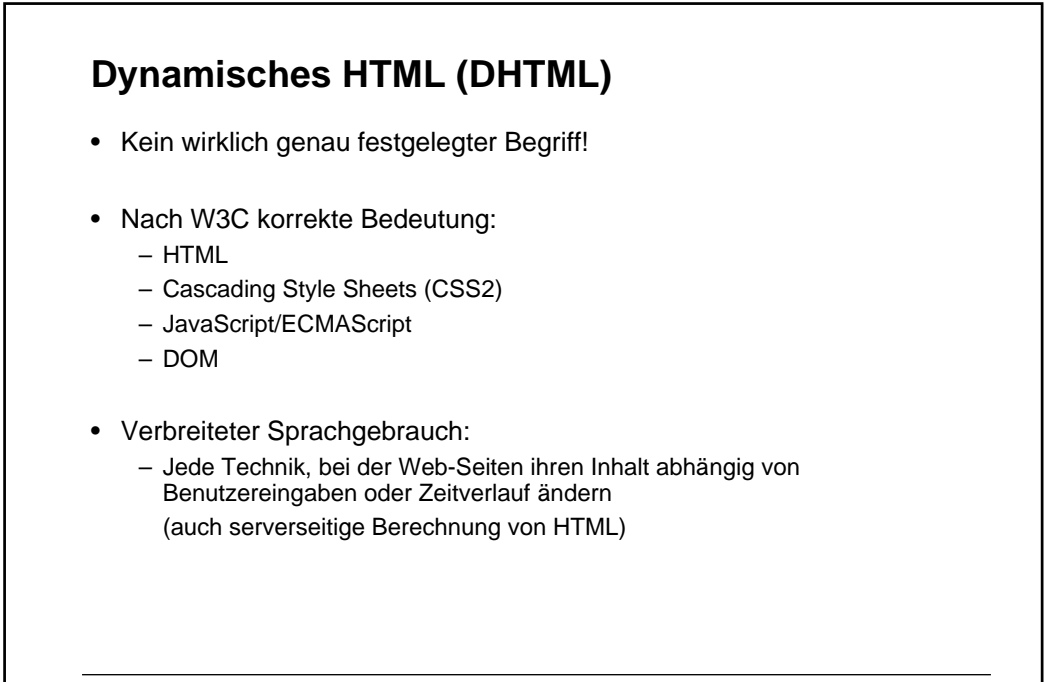

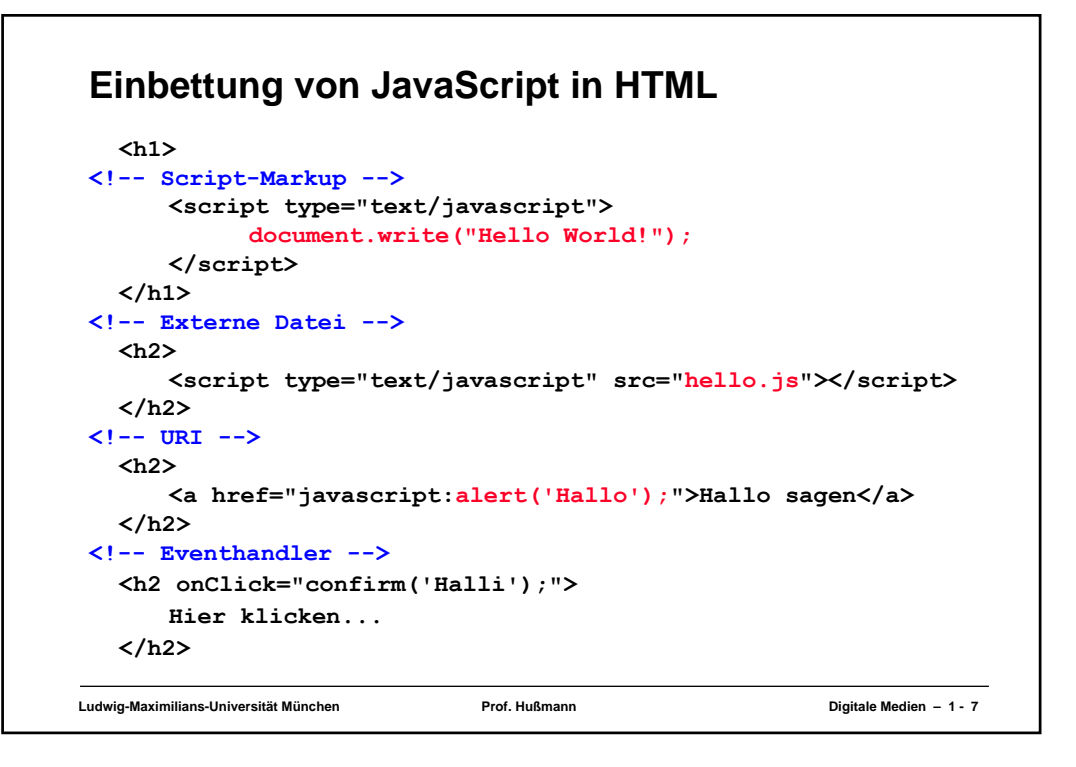

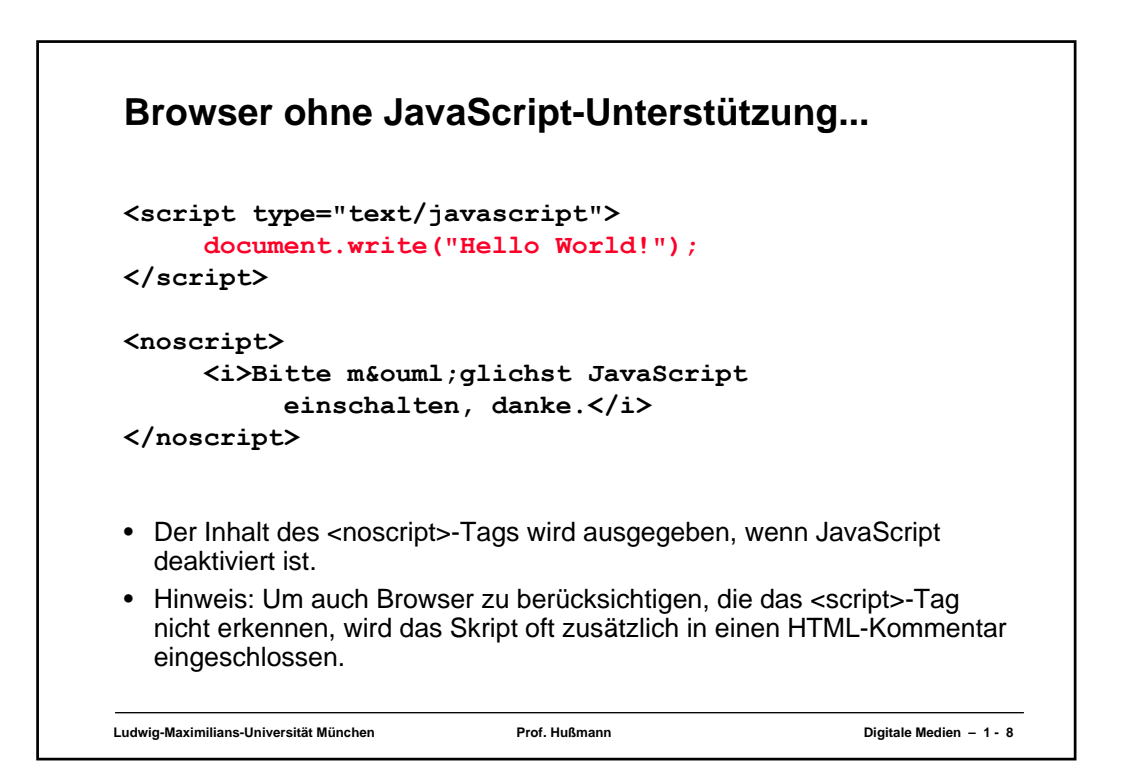

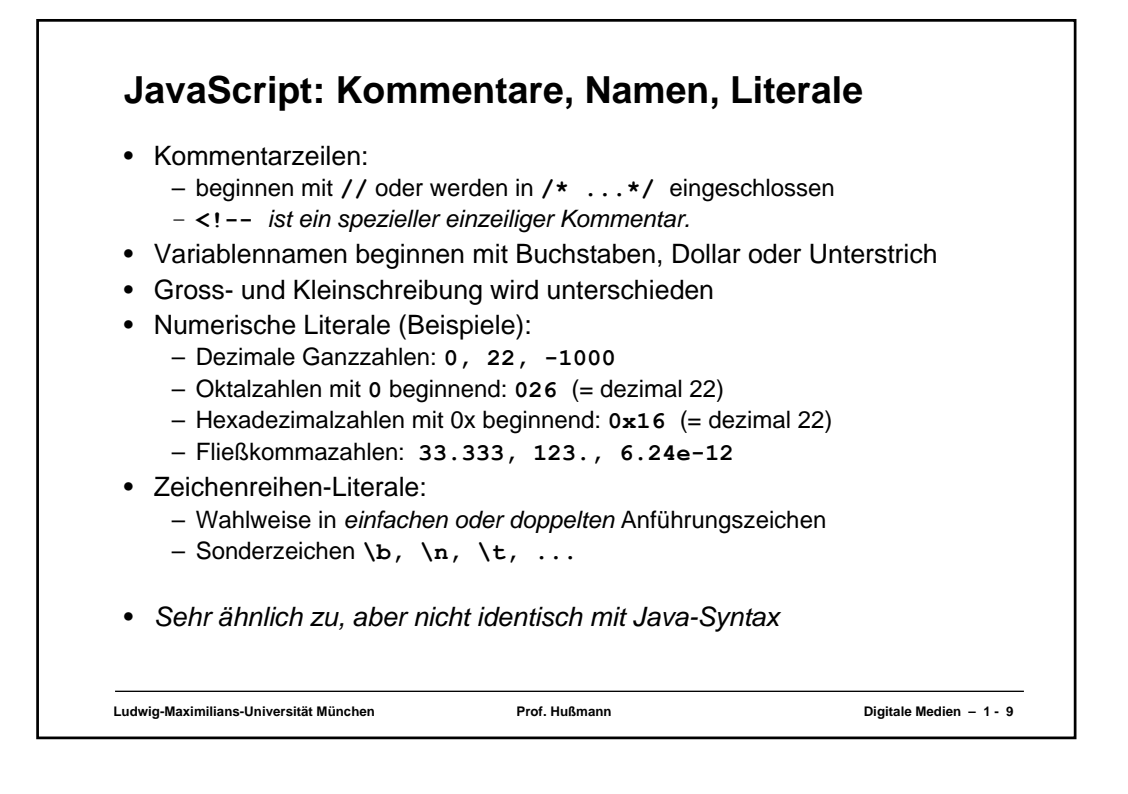

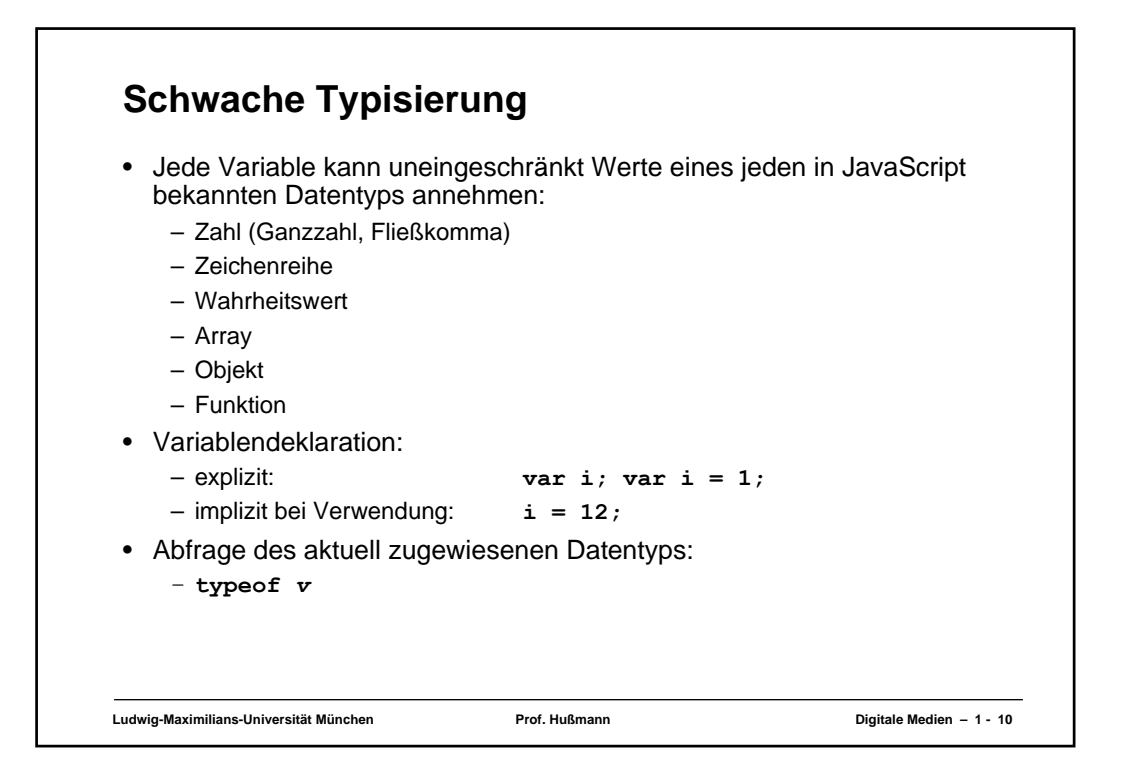

```
Ludwig-Maximilians-Universität München Prof. Hußmann Digitale Medien – 1 - 11
Programm-Beispiel: Fibonacci-Funktion
<script type="text/javascript">
function fib(n){
  if (n==0)
      return 0;
  else
      if (n==1)
           return 1;
      else 
           return(fib(n-1)+fib(n-2));
}
document.writeln("fib(3) ="+fib(3)+"<br>");
document.writeln("fib(8) ="+fib(8)+"<br>");
</script>
```
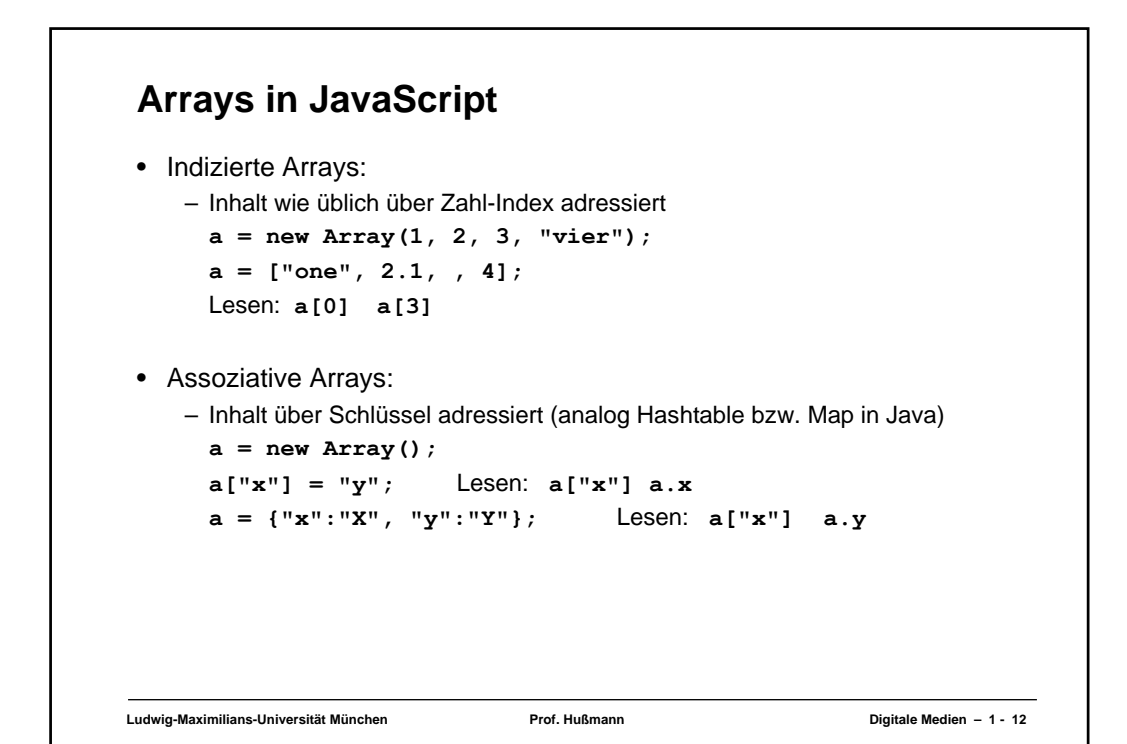

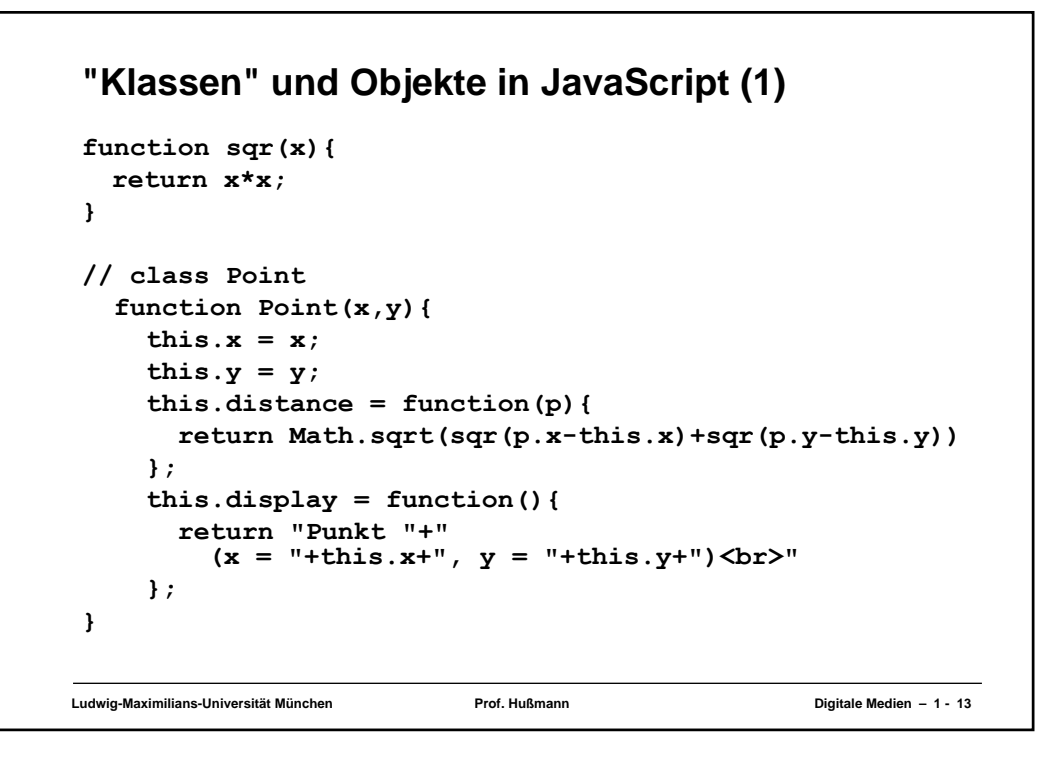

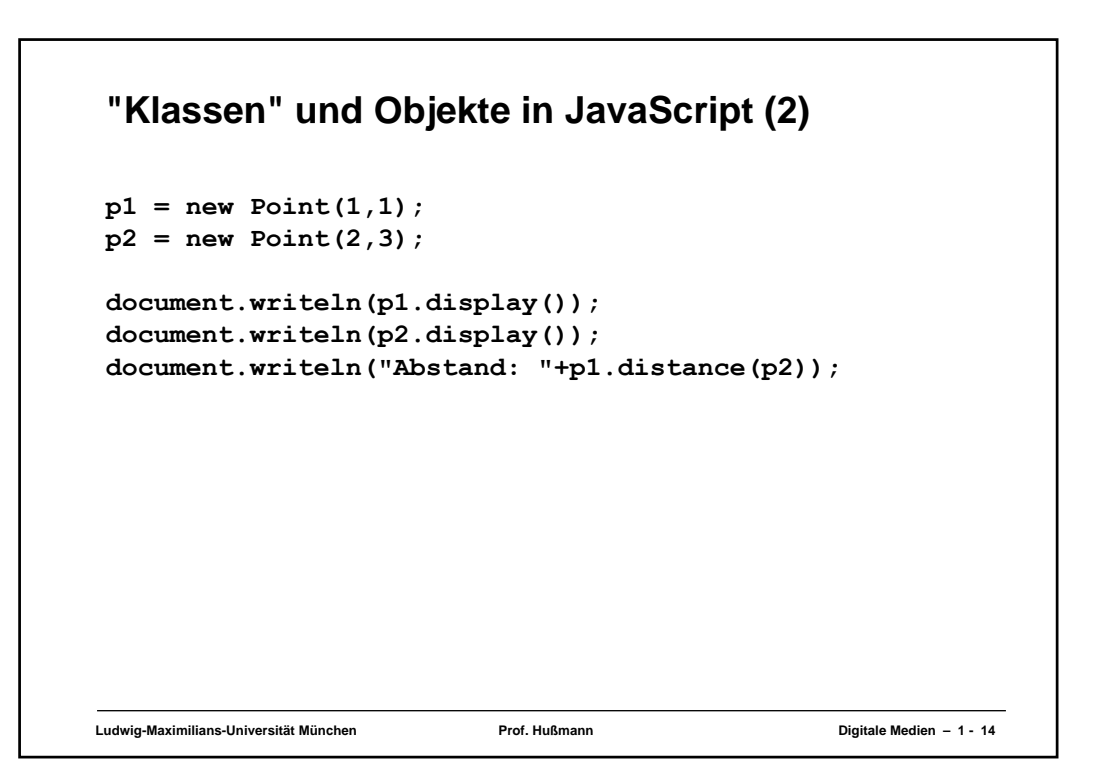

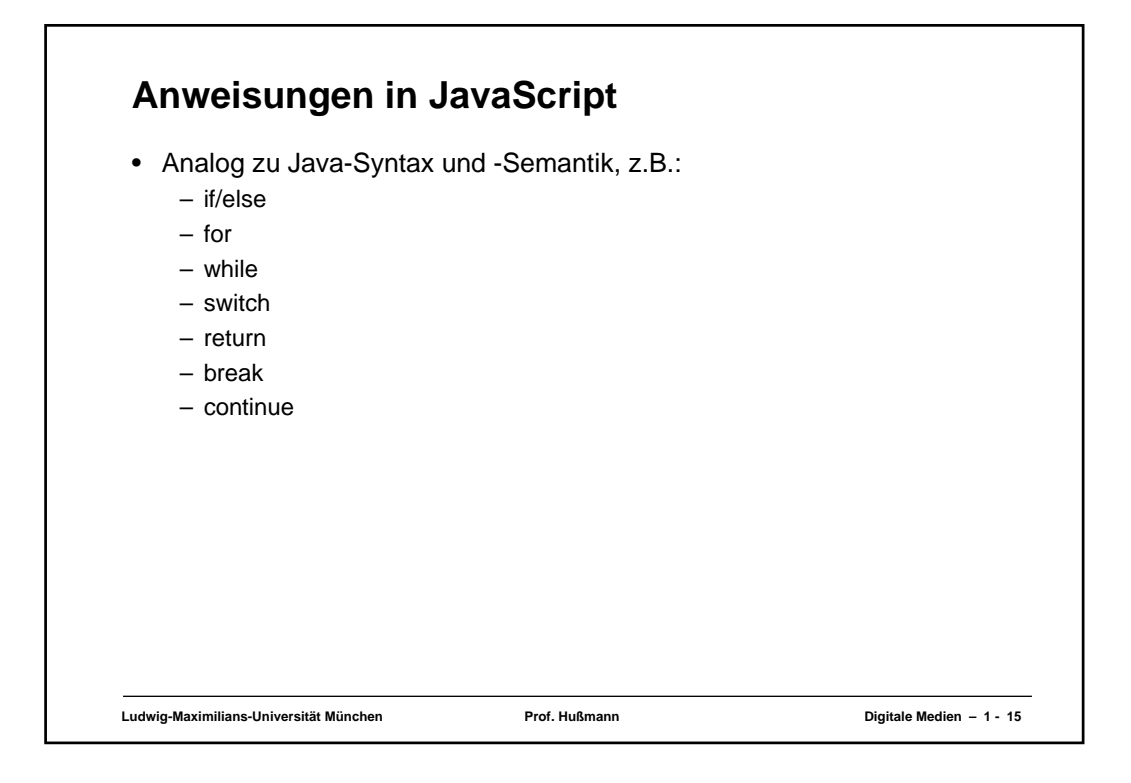

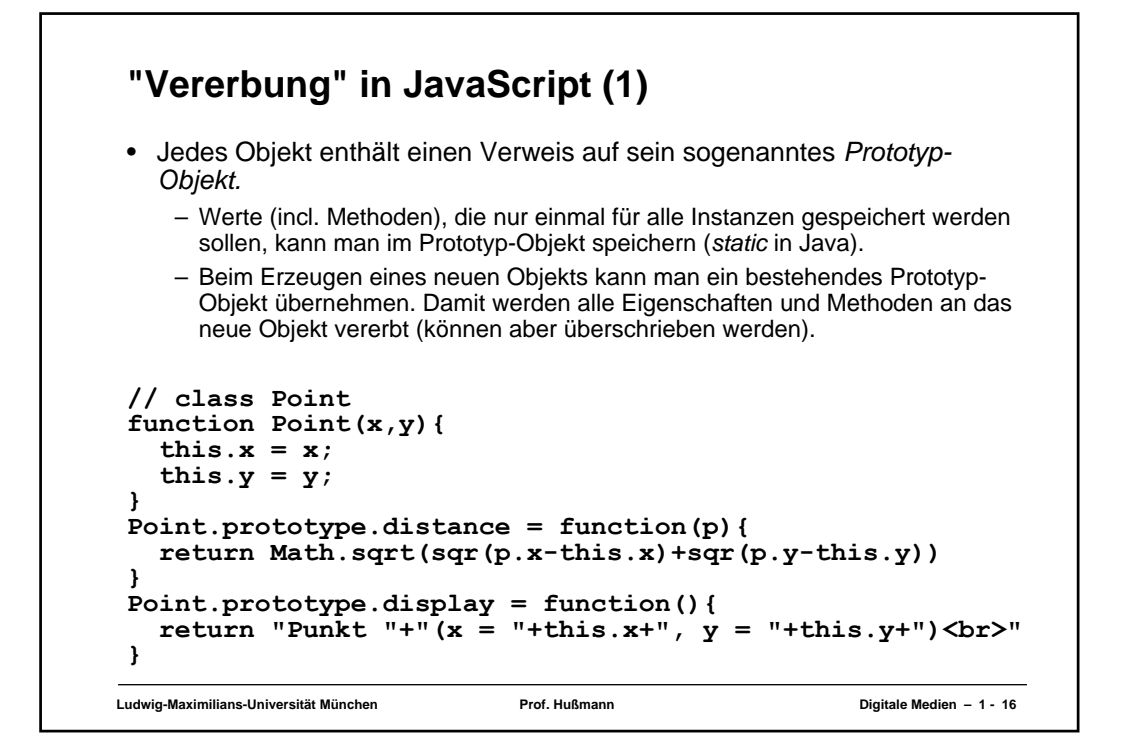

## **"Vererbung" in JavaScript (2)**

```
Ludwig-Maximilians-Universität München Prof. Hußmann Digitale Medien – 1 - 17
//class ColorPoint
function ColorPoint(x,y,c){
  this.x = x;
  this.y = y;
  this.color = c;
}
ColorPoint.prototype = new(Point);
ColorPoint.prototype.display = function(){
  return "Punkt "+"(x = "+this.x+", y = "+this.y+",
     color = "+this.color+")<br>"
} 
 ...
cp1 = new ColorPoint(1,1,"red");
cp2 = new ColorPoint(2,3,"blue");
document.writeln(cp1.display());
document.writeln(cp2.display());
document.writeln("Abstand: "+cp1.distance(cp2));
```
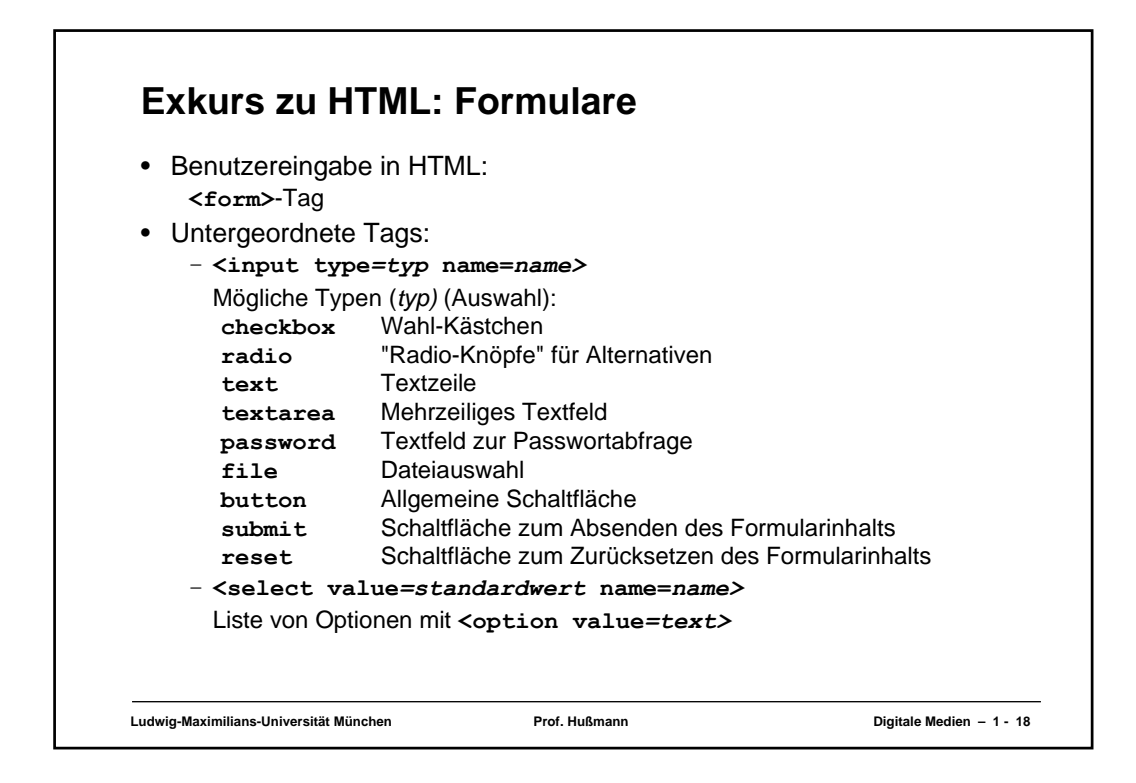

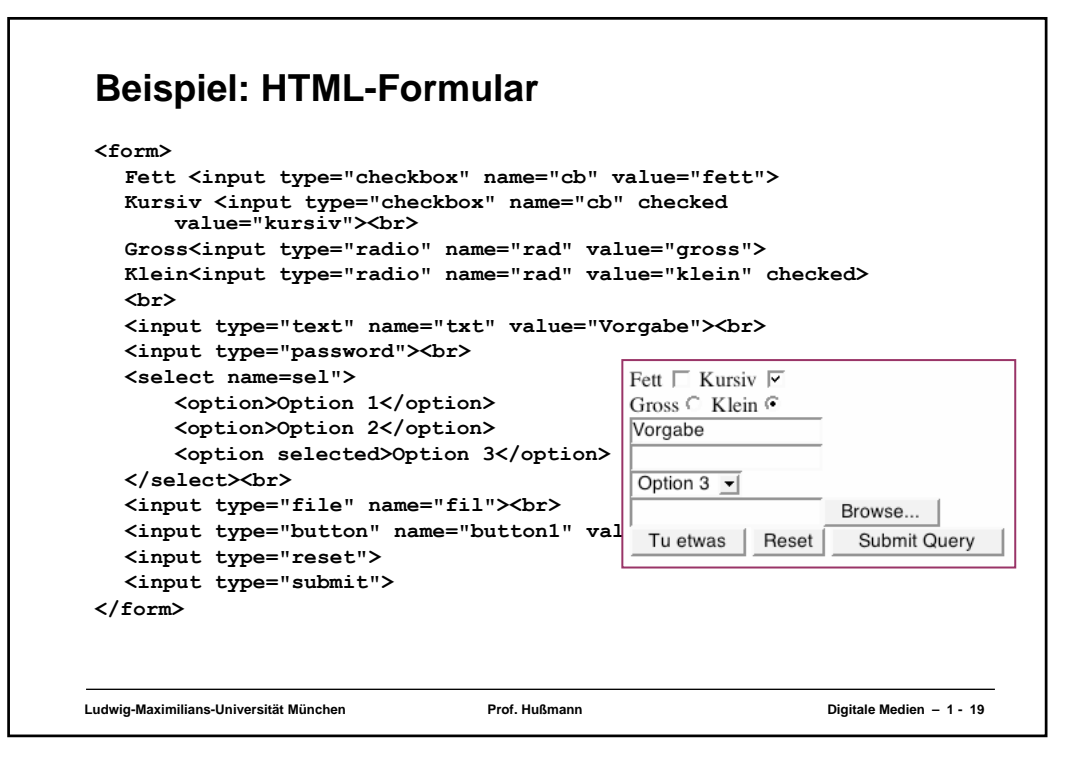

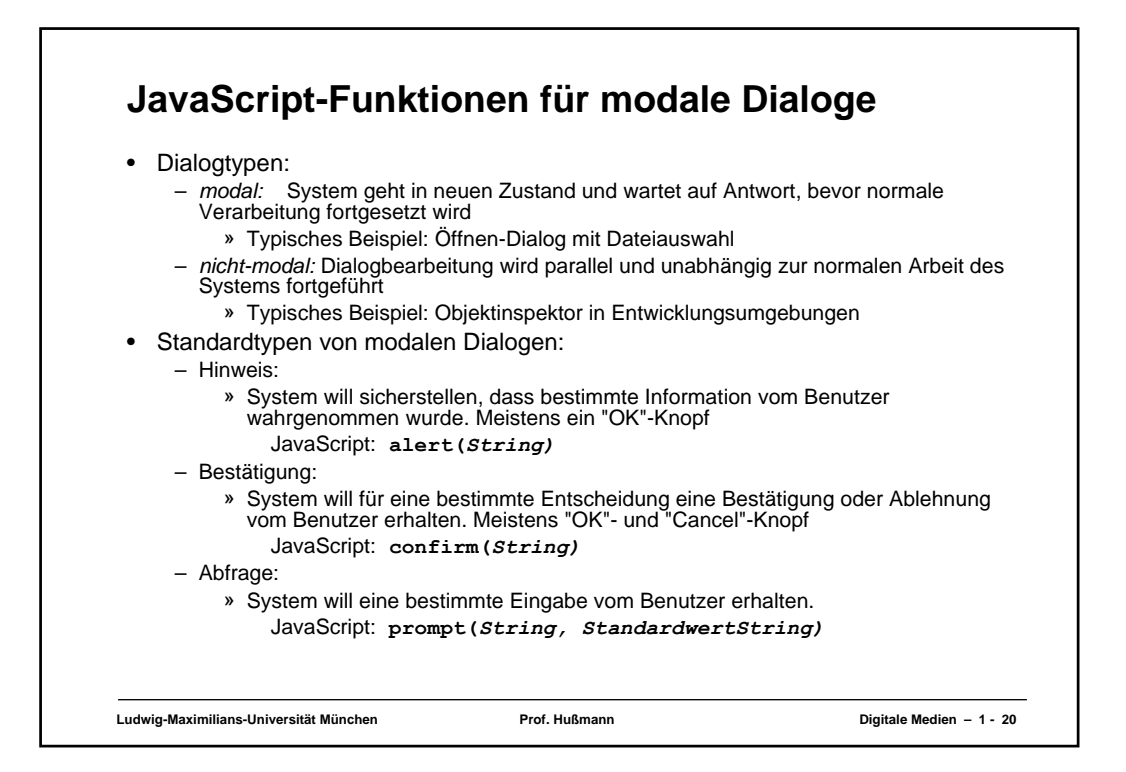

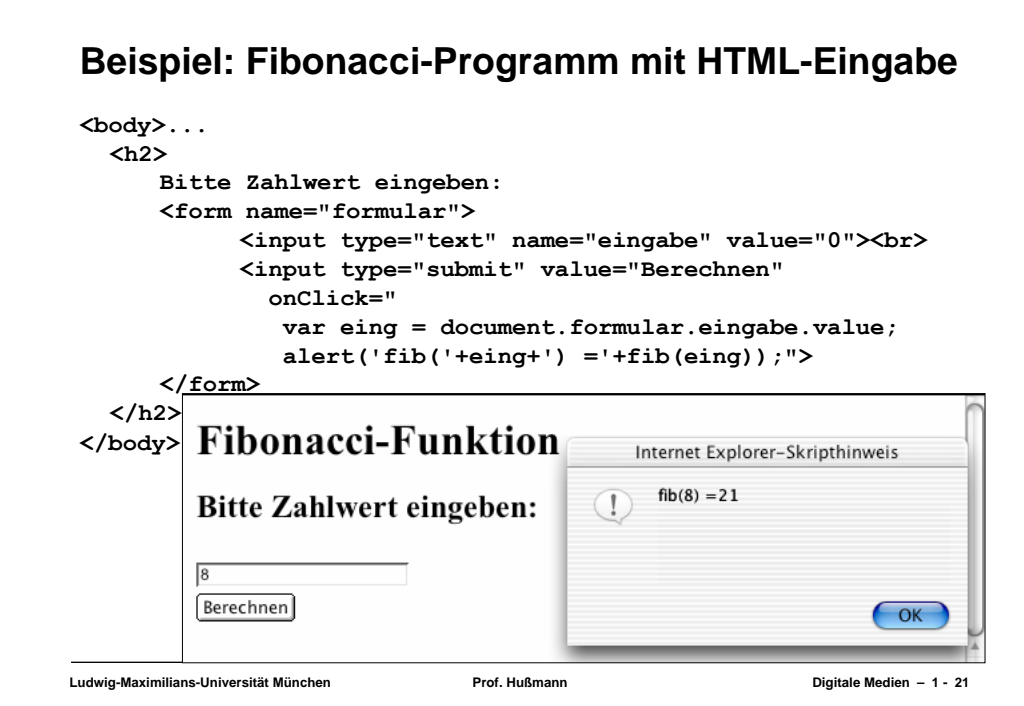

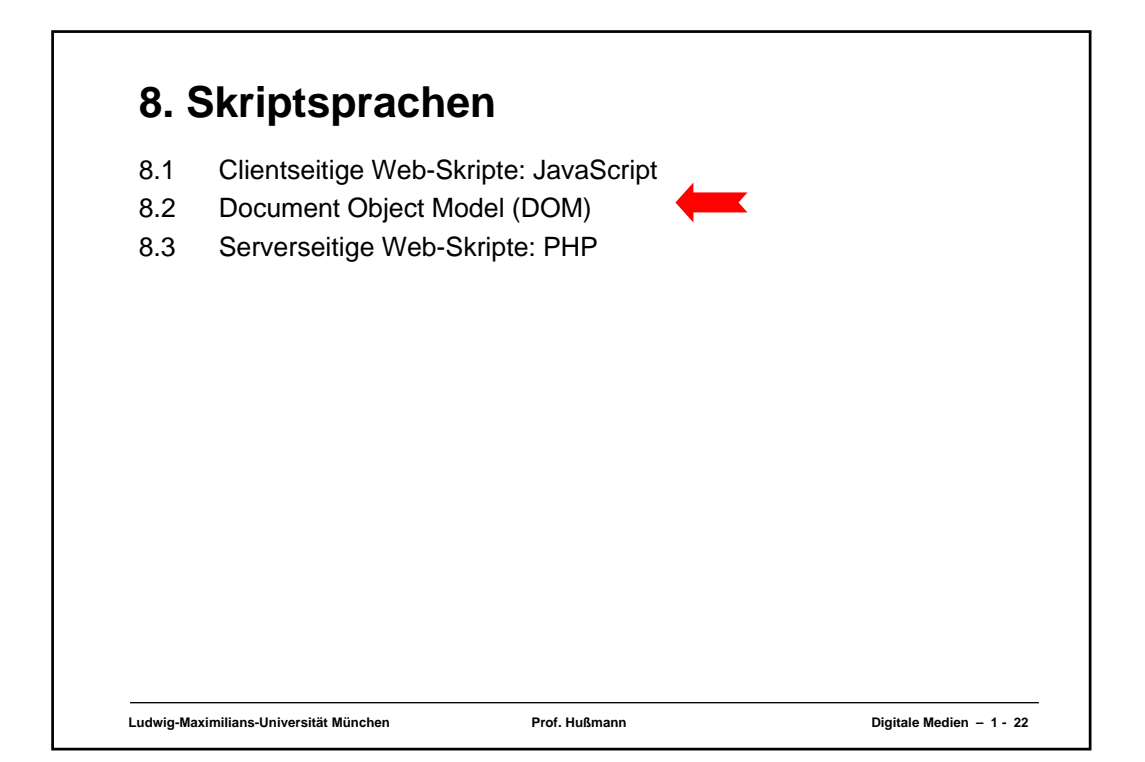

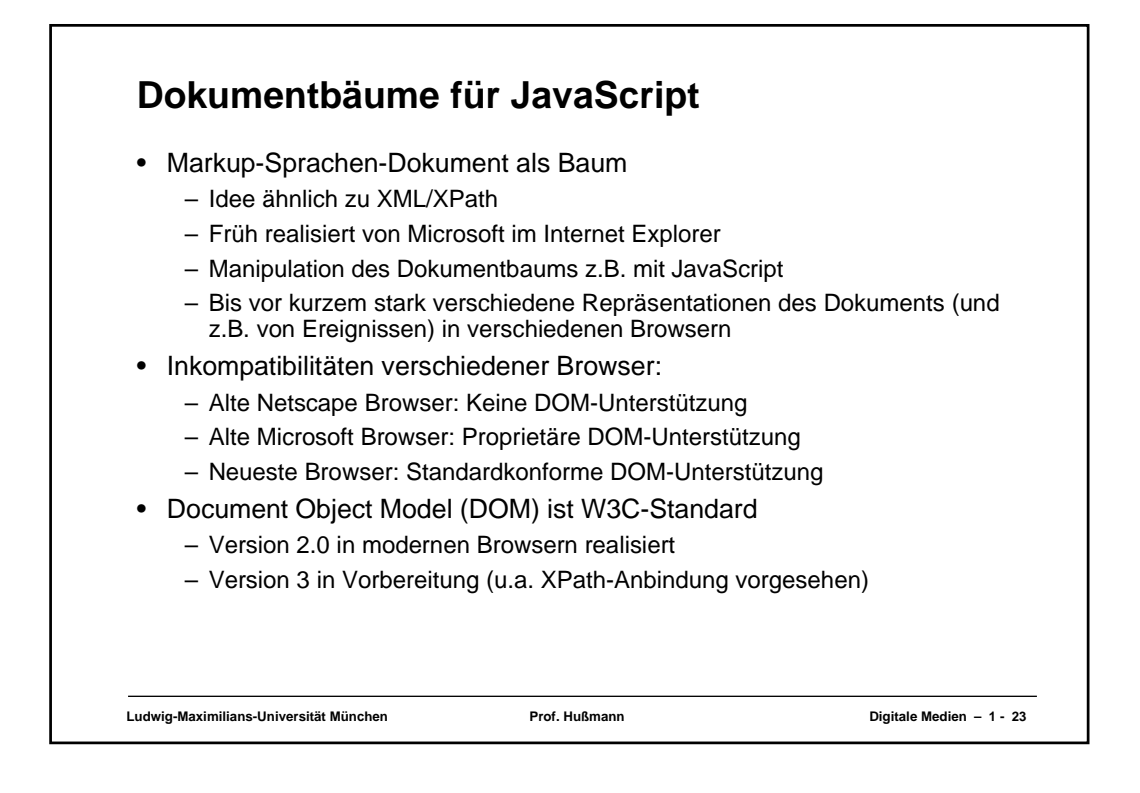

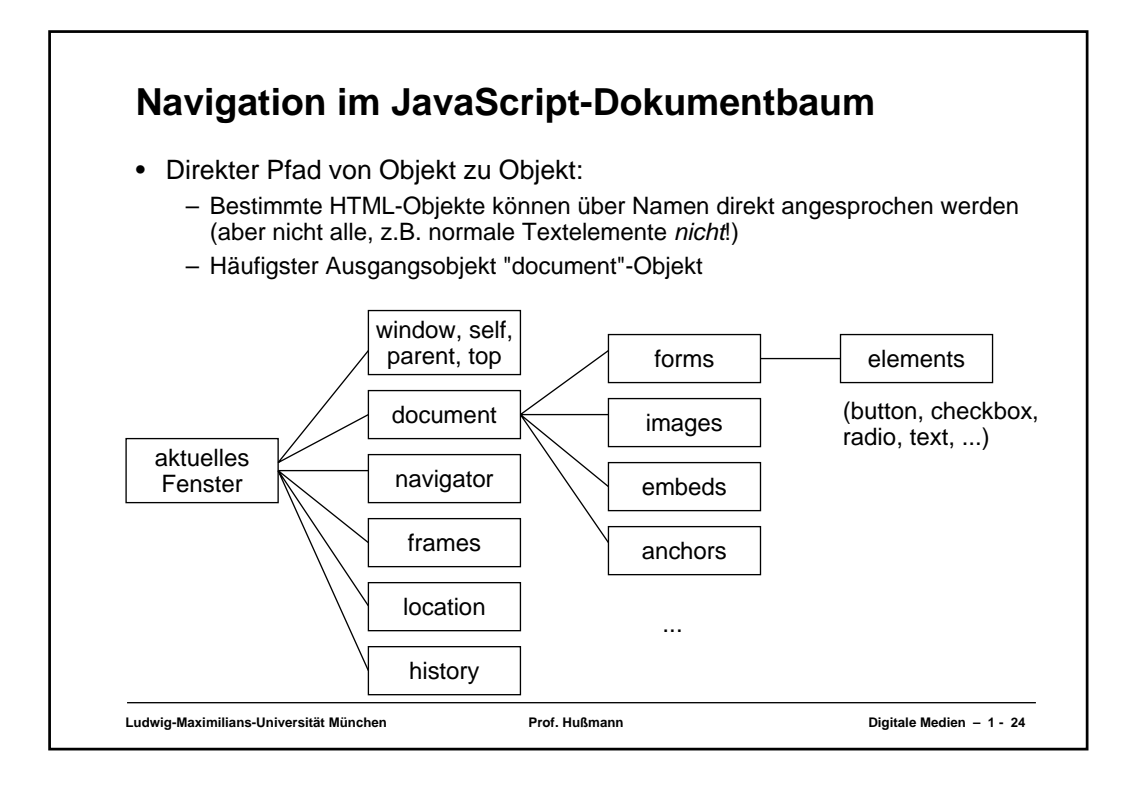

## **Pfadnamen in JavaScript**

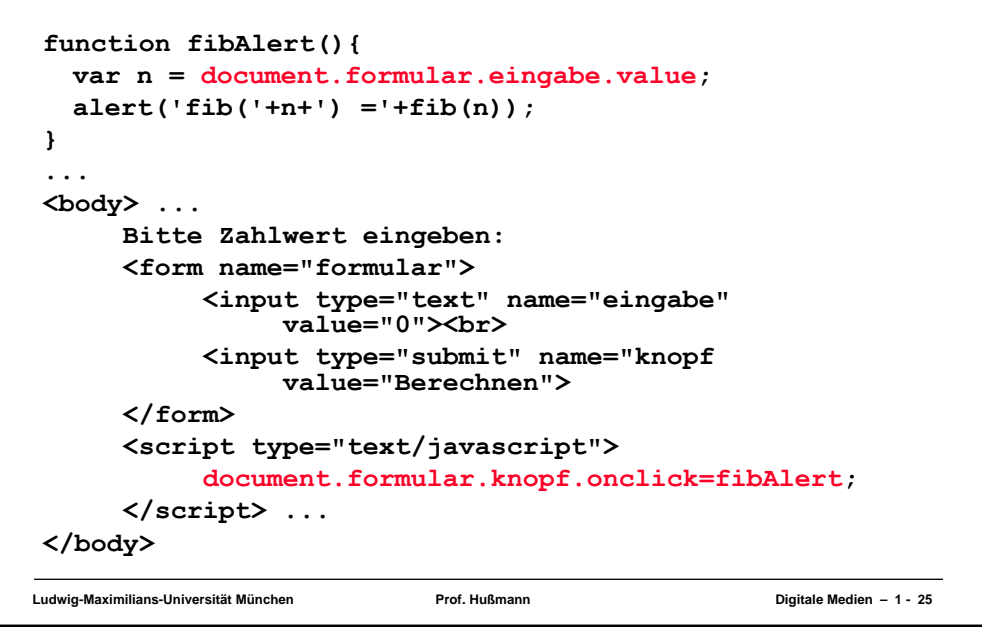

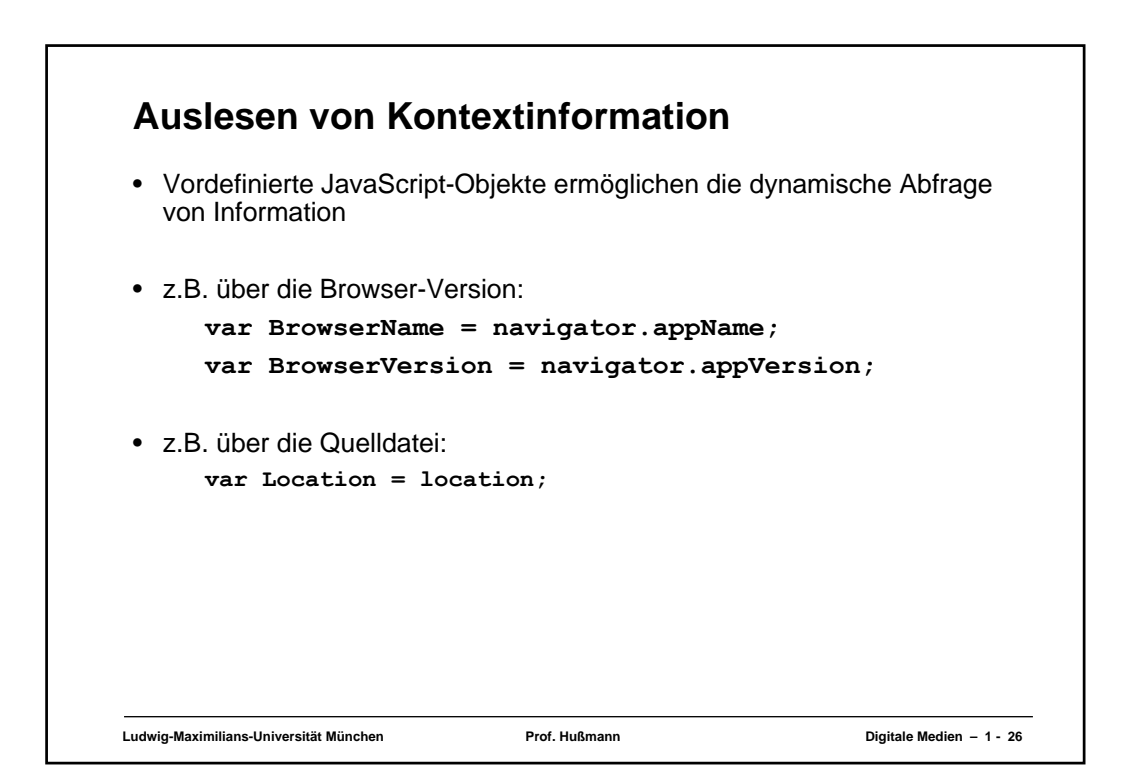

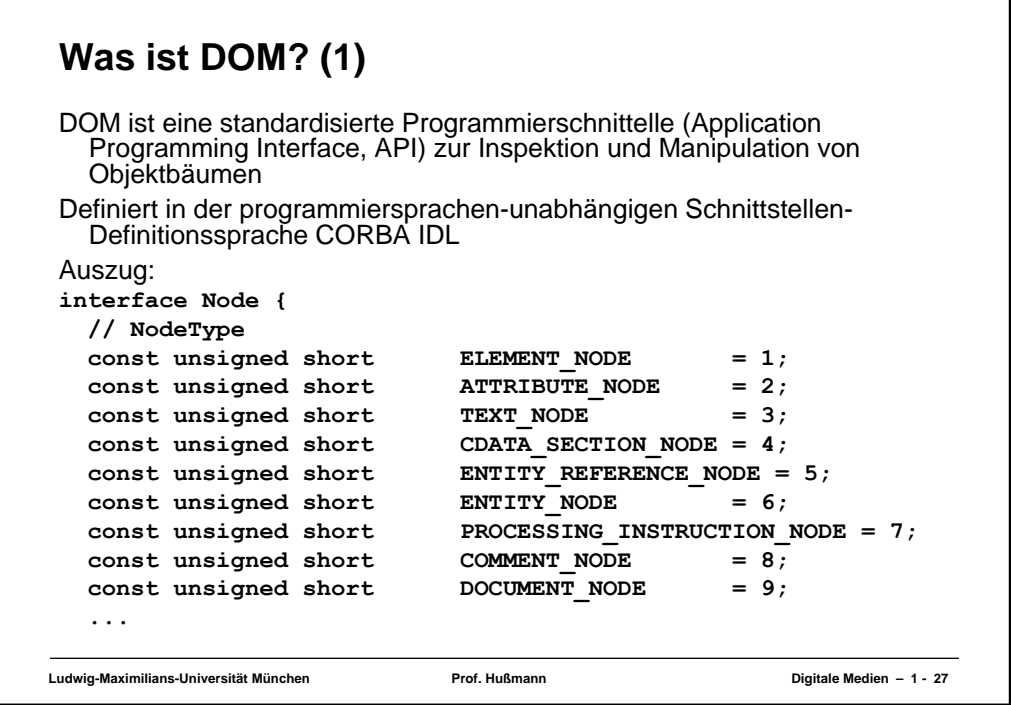

```
Was ist DOM? (2)
```
## **...**

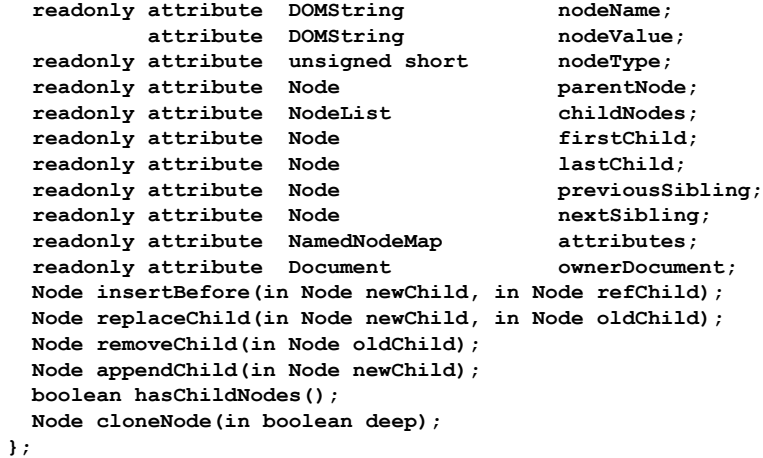

٦

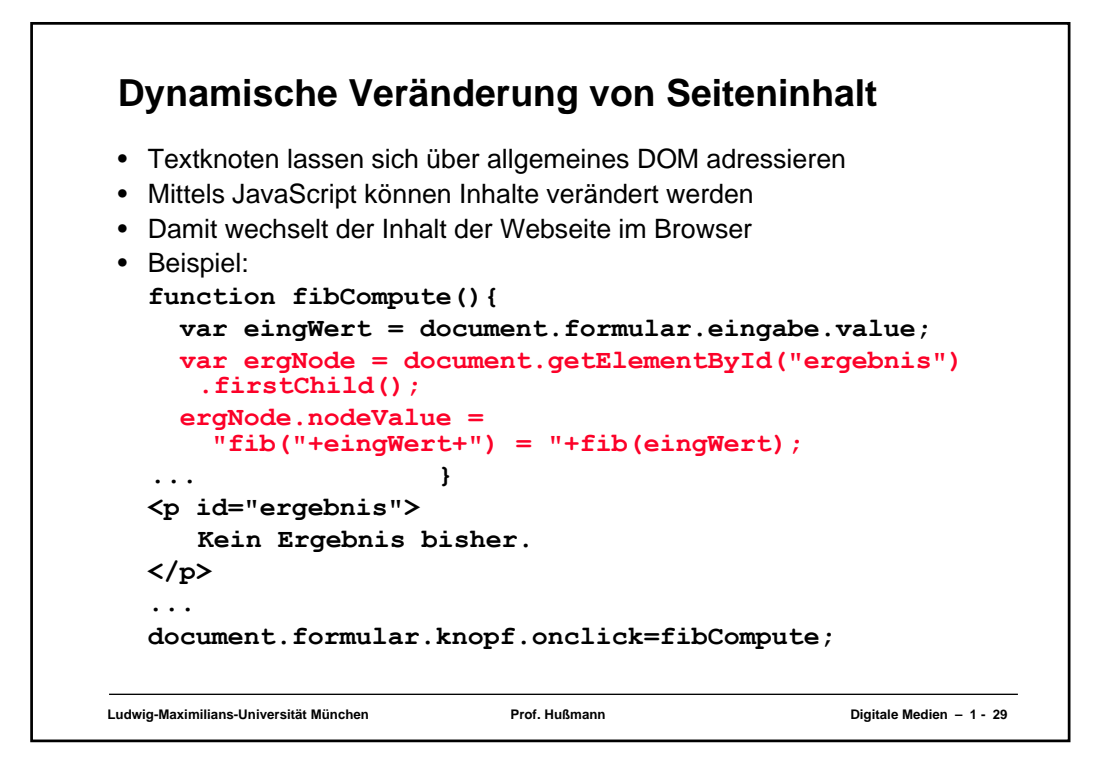

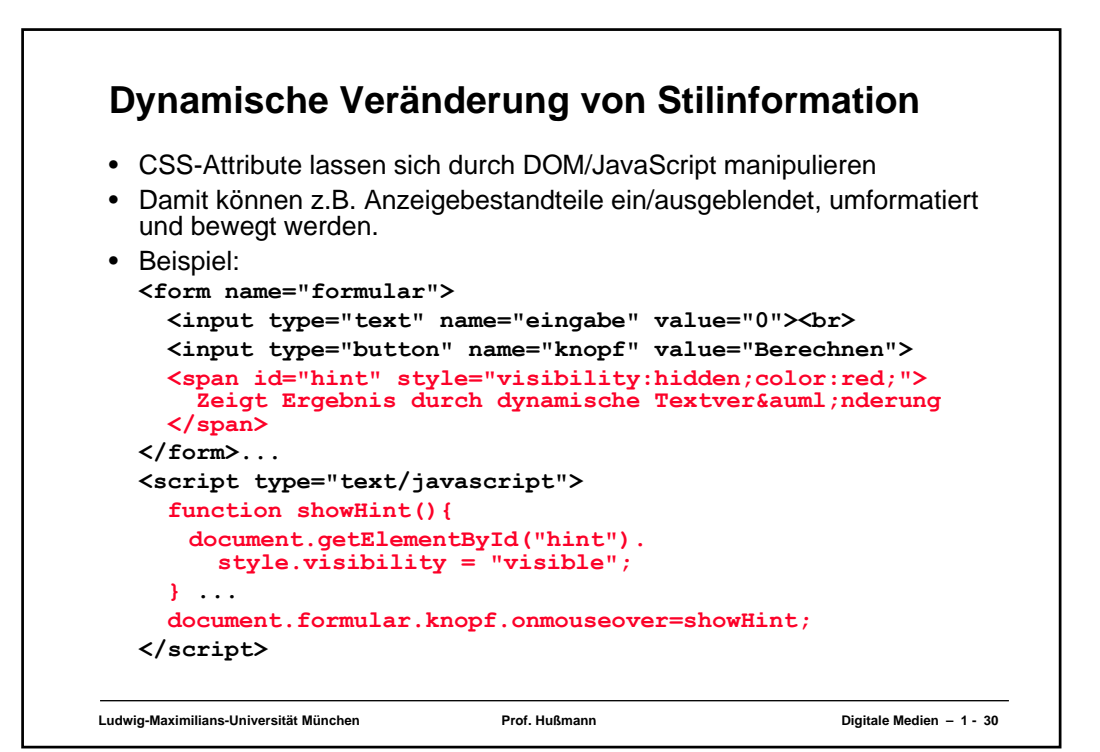